**3Tronics X30P Instruction Manual** 

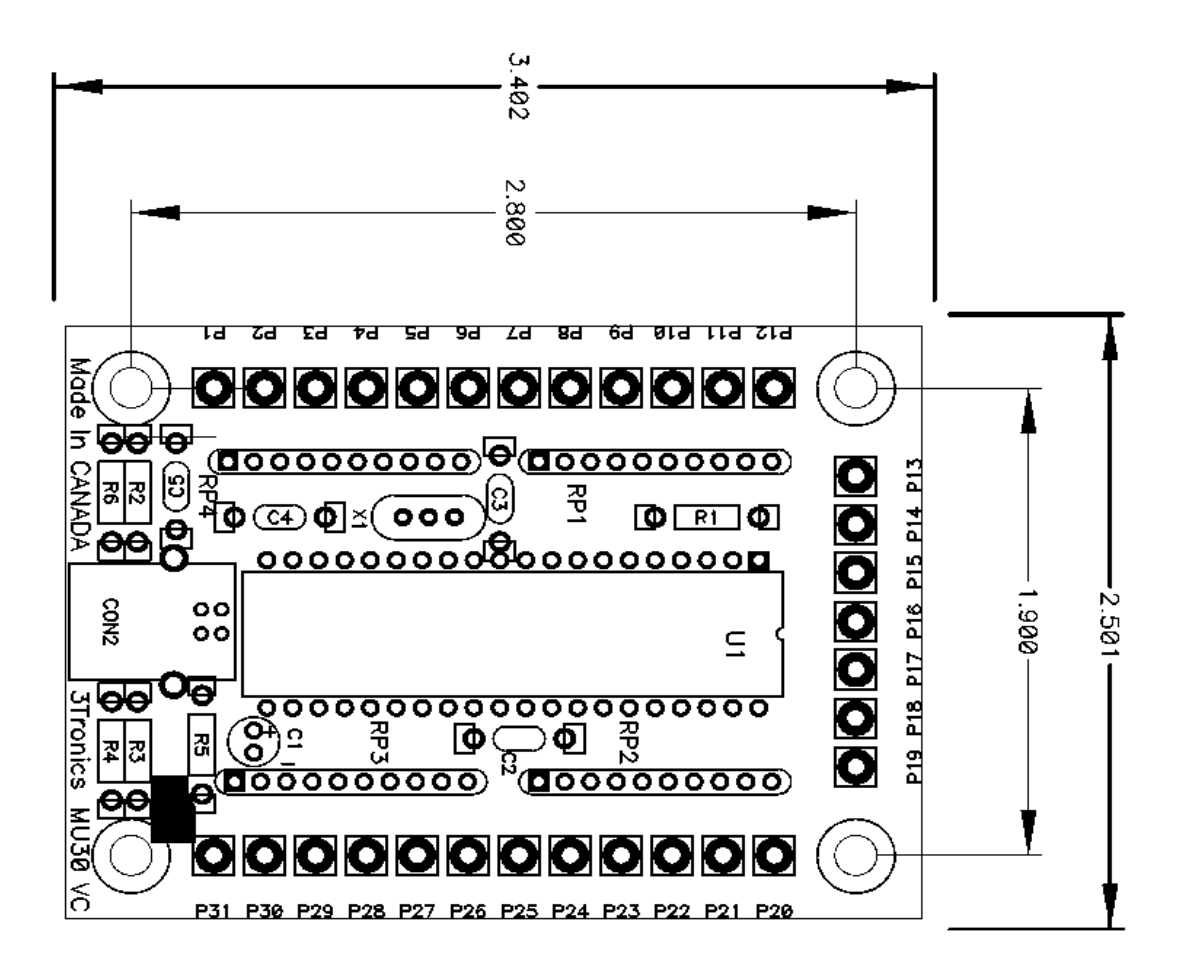

X30P is a 30 pin IO board in which each of the 30 IO pins can be programmed and used as either an input or an output.

All outputs are max +5V High , 0V Low Inputs are pulled up to +5V with a 10K resistor. P1 tp P30 are Programmable I/O, P31 is Ground

# **Operating Instructions**

The control file SETIO .exe is used to progam the X30P via a USB port which runs under windows command line (cmd.exe) . It can be downloaded from www.3tronics.com\SETIO

**Configure IO to Outputs to Inputs - PROGRAM\_DIG** 

PROGRAM\_DIG supports 2 methods of specifying the outputs.

Method 1

SETIO PROGRAM\_DIG <BYTE4> <BYTE3> <BYTE2> <BYTE1>

 where BYTE1 is outputs P1 to P8 BYTE2 is outputs P9 to P16 BYTE3 is outputs P17 to P24 BYTE4 is outputs P24 to P30

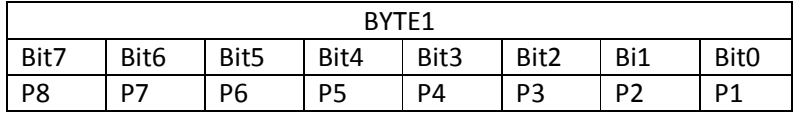

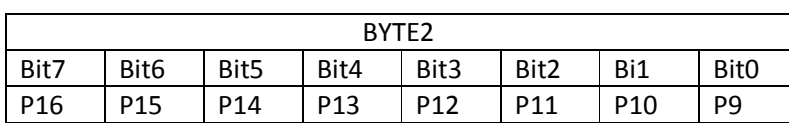

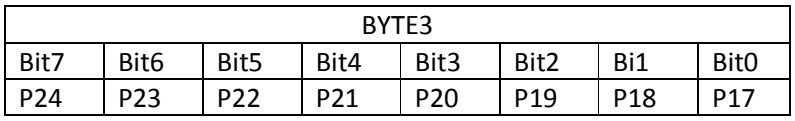

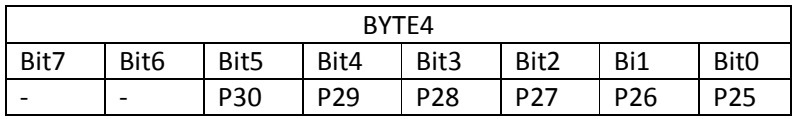

 $0 =$  Input

 $1 =$  Output

Example:

Set P1,P2,P29,P30 to outputs. SETIO PROGRAM\_DIG 30 00 00 03

Set all P1 to P30 as inputs. SETIO PROGRAM\_DIG 00 00 00 00

Method 2

SETIO <command> <Px> <Py> ....

where  $Px,Py = P1$  to  $P30$ 

Example:

Set all P4 P16 P9 as outputs.

### SETIO PROGRAM\_DIG P4 P16 P9

To set all P1 to P30 as inputs use PROGRAM\_DIG with no arguments.

SETIO PROGRAM\_DIG

**Note**: PROGRAM\_DIG saves the system configurations to permanent memory. To save the state of an output so it returns to the same state after the power is removed, run it again after setting the output.

Example:

SETIO PROGRAM\_DIG P4 SETIO SET P4 SETIO PROGRAM\_DIG P4

P4 will go HIGH on powerup by default.

## **Set Output High - SET**

Example: Set P1,P2,P29,P30 outputs HIGH.

Method 1

SETIO SET 30 00 00 03

Method 2

SETIO SET P1 P2 P29 P30

## **Set Output Low - CLEAR**

Example: Set P1,P2,P29,P30 outputs LOW.

Method 1

SETIO CLEAR 30 00 00 03

#### Method 2

SETIO CLEAR P1 P2 P29 P30

### **Toggle Output - TOGGLE**

Example: Set P1,P2,P29,P30 outputs LOW.

### Method 1

SETIO TOGGLE 30 00 00 03

Method 2

SETIO TOGGLE P1 P2 P29 P30

**Read Input - GET** 

SETIO GET BYTE

Returns <BYTE4> <BYTE3> <BYTE2> <BYTE1>

 where BYTE1 is outputs P1 to P8 BYTE2 is outputs P9 to P16 BYTE3 is outputs P17 to P24 BYTE4 is outputs P24 to P30

Example:

SETIO GET BYTE

Returns 3f ff ff fe -> P1 is low

## **SAVE STATE**

**Note**: PROGRAM\_DIG saves the system configurations to permanent memory. To save the state of an output so it returns to the same state after the power is removed, run it again after setting the output.

SETIO PROGRAM\_DIG

<end>